## **Project Report**

# **NSF REU Supplement Project: Testbed Development for AC-MWN: A Novel Architecture for Application-Aware Cognitive Multihop Wireless Networks**

**Undergraduate Students:** Kossivi Tossou, Trenton Evans **Graduate Students:** Feng Ye, Zhihui Shu, Mehrnaz Sharifian Esfahani **PIs:** Dr. Yi Qian, Dr. Yaoqing Yang, Dr. Hamid Sharif

> *Communication Networks & Security Lab University of Nebraska-Lincoln Febrary 11, 2014*

#### Abstract

Given the recent upward trend in wireless traffic, capacity demand increases faster than spectral efficiency and availability. However, it has been well-known that in wireless communications, some of the spectra are significantly under-utilized. This fact has attracted researchers from academia and industry who are interested in the next generation of cognitive radio communication systems. Despite the tremendous ongoing efforts on this research topic, there is a huge gap between the research on cognitive radios and the network applications. This project exploits a novel wireless networking paradigm called Application-Aware Cognitive Multihop Wireless Networks (AC-MWN). Besides theoretical analysis, a testbed has been developed in this project to demonstrate some of the theoretical results. The testbed applications are established using USRP smart radios to apply cognitive radio technique in various applications, such as file transferring, voice chat and video conference.

Keywords: cognitive radio, multi-hop, testbed

## **CONTENTS**

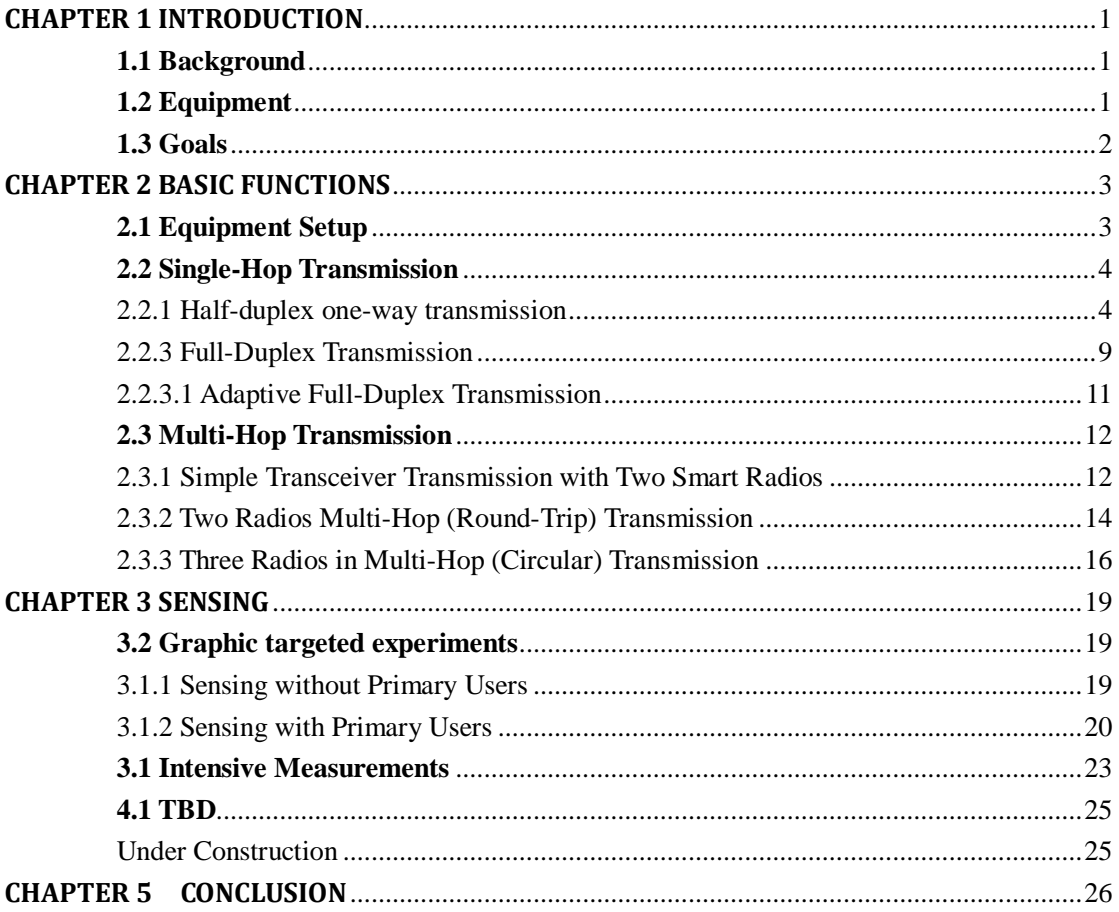

## **CHAPTER 1 INTRODUCTION**

#### <span id="page-2-1"></span><span id="page-2-0"></span>**1.1 Background**

Cognitive radio network (CRN) is a promising technology based on spectrum sensing and opportunistic spectrum access which can improve the spectrum efficiency of wireless networks [1]. The secondary users would sense the activities of primary users periodically according to Federal Communications Commission (FCC) [2]. When a channel is not occupied by a primary user, a secondary user can use the channel opportunistically after sensing. The major characteristic of cognitive radios is that the activities of primary users change dynamically and channel availability changes from time to time. Thus, the secondary users have to efficiently sense the activities of the primary users and make decisions on which channel to use in the dynamic changing environment. In order to study the performance of the cognitive radios, we investigate how to develop a testbed and implement algorithms on the testbed.

Multi-hop cognitive radio networks bring many challenges in testbed design.

First, transmissions on different hops might interfere with each other. Therefore, we investigate how to implement multi-hop transmission on different channels using USRP2 and USRP N210. Second, secondary users have to sense the activities of the primary users instantly to get the availability information of the channels. Thus, we need to develop a practical sensing scheme to find whether the primary users are working or not. After one available channel is found, the secondary users have to switch to this channel as soon as possible. Third, the routing and channel allocation schemes have to be embedded on testbed. We need to implement our proposed routing and allocation schemes on testbed to show the effectiveness of our proposed algorithms.

To verify the theoretical performance in multi-hop cognitive radio networks, we develop a testbed in this project for proof-concept. First, we set up the system so that the USRP can be interfaced with GNU radio. Second, we study several different transmission schemes including single-hop and multi-hop transmissions based on USRP and smart radios. Then, we investigate how to perform spectrum sensing using cognitive radios. Finally, we implement our routing and channel allocation schemes on our testbed.

#### <span id="page-2-2"></span>**1.2 Equipment**

The testbed consists of three laptops, two USRP2-N210 SDRs, and one USRP2 SDR. Each laptop is running Ubuntu version 13.10 64-bit operating system with gnuradio software package. The radios were equipped with firmware and WBX-120 RF daughterboards.

### <span id="page-3-0"></span>**1.3 Goals**

The main tasks of this REU project include 1) Computer programming and network configuration using Universal Software Radio Peripheral (USRP) hardware; and 2) Performance evaluation through experiments and measurements. We will complete the followings:

- 1. Basic functions
	- a. Naïve one-way transmission
	- b. Naïve half-duplex transmission
	- c. Multi-channel one-way transmission
	- d. Naïve full-duplex transmission
	- e. Adaptive one-way transmission
	- f. Adaptive half-duplex transmission
- 2. Sensing
	- a. Sensing if primary user has activity at a given channel
	- b. Determine a threshold so that false alarm shall be the minimum
- 3. Cognitive radio technique application
	- a. Real-time adaptive channel switching
- 4. Multi-hop applications
	- a. File transferring, voice chat, and video conference applications using cognitive radio technique

## **CHAPTER 2 BASIC FUNCTIONS**

### <span id="page-4-1"></span><span id="page-4-0"></span>**2.1 Equipment Setup**

There are three main things that must be done to setup the system so that the USRP can be interfaced with GNU radio. These include:

- Download GNU radio software and packages, and once installation is complete use "gnuradio-companion" to run the graphical programming interface of GNU radio.
- Download required packages for building the UHD driver.
- Configure the network interface by assigning a static IP address to the host computer Ethernet interface card connected to the USRP2 with *\$ ifconfig eth0 192.168.10.1* and finally to test connection with *\$ ping 192.168.10.2.*

A test example in GNU Radio Companion interface "FM Receiver with USRP2" is attached below. The example shows how to use the Universal Software Radio Peripheral (USRP2) device with GNU radio to build an FM receiver. One radio with one antenna is set up as shown in Fig. 2-1.

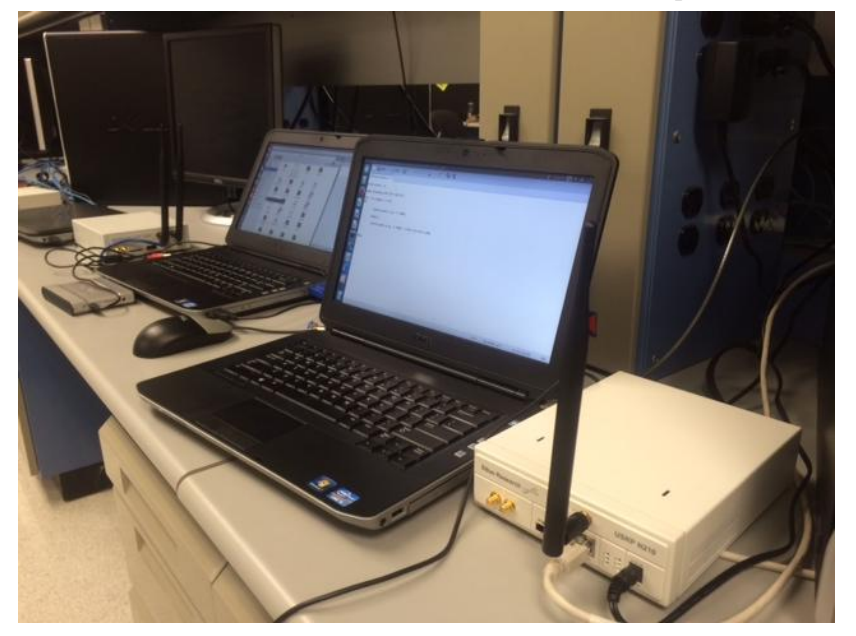

**Figure 2-1**

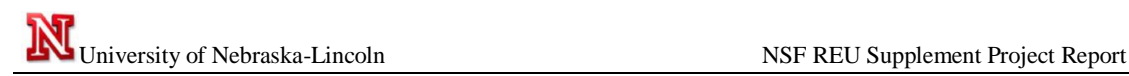

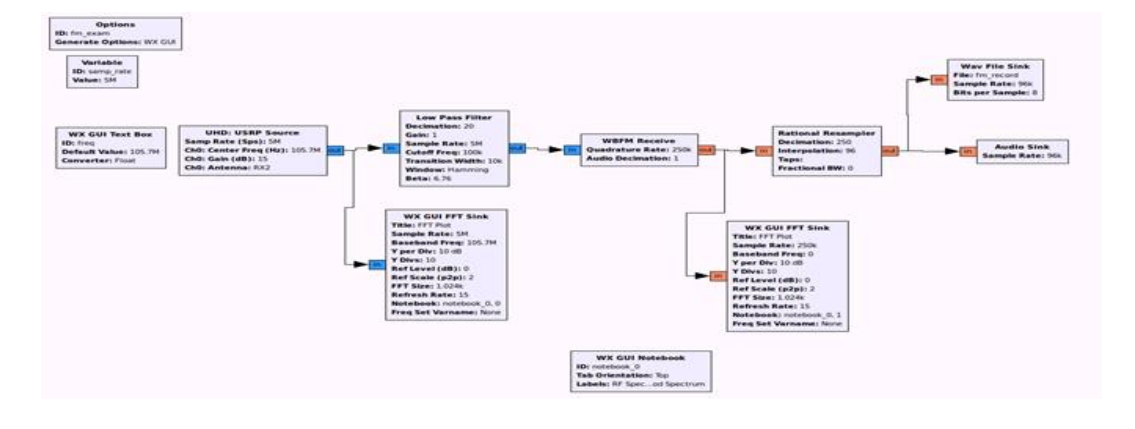

**Figure 2-2**

#### **Output**

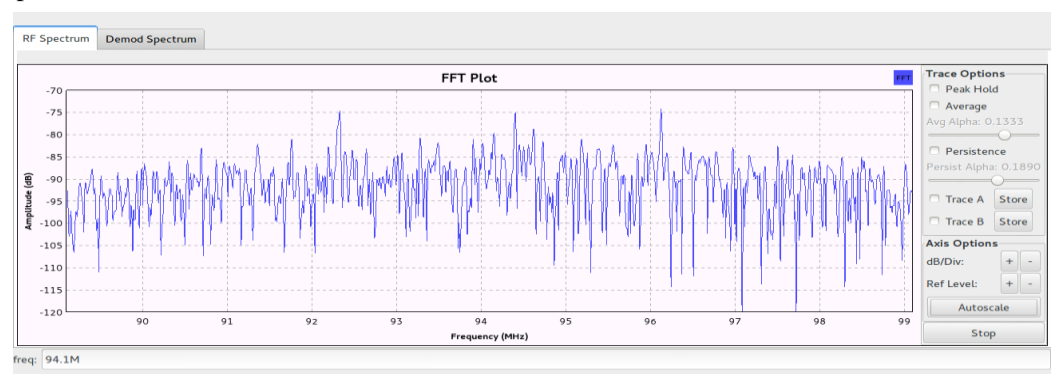

**Figure 2-3**

### <span id="page-5-0"></span>**2.2 Single-Hop Transmission**

#### <span id="page-5-1"></span>2.2.1 Half-duplex one-way transmission

In this part, we are going to set up one radio as the transmitter and one for receiving, and successfully send and receive verifiable data. The data is verified at the receiving end when benchmark\_rx.py prints the message and how many successful packets were received.

a. Two smart radios, each equips one antenna. One smart radio is set up for transmitting, the other for receiving, single dedicated channel (e.g., FM radio)

We successfully achieved this milestone by transmitting and receiving based on frequencies, by packages transfer and data transfer. We used benchmark code under our gnuradio folder to accomplish these tasks.

● First we composed a .odb file with the sentence "*It is a beautiful day")* . The .odb is associated with 'OpenOffice/StarOffice in Ubuntu (It is like notepad in Windows system) which we saved in the same folder of our benchmark code

( *usr/local/share/gnuradio/examples/digital/ofdm*).

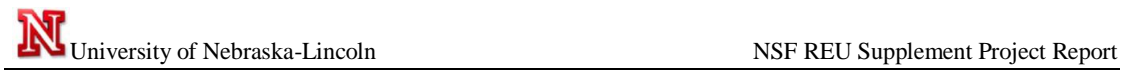

Then we modified the benchmark\_tx.py and benchmark\_rx.py code to conform as transmitting and receiving a data file. And finally we ran the scripts below from the transmission terminal and reception terminal:

> *./benchmark\_tx.py -f 900M - - from-file=nice.odb ./benchmark\_rx.py -f 900M*

The settings and results are shown below:

Setting: two radios with one antenna each

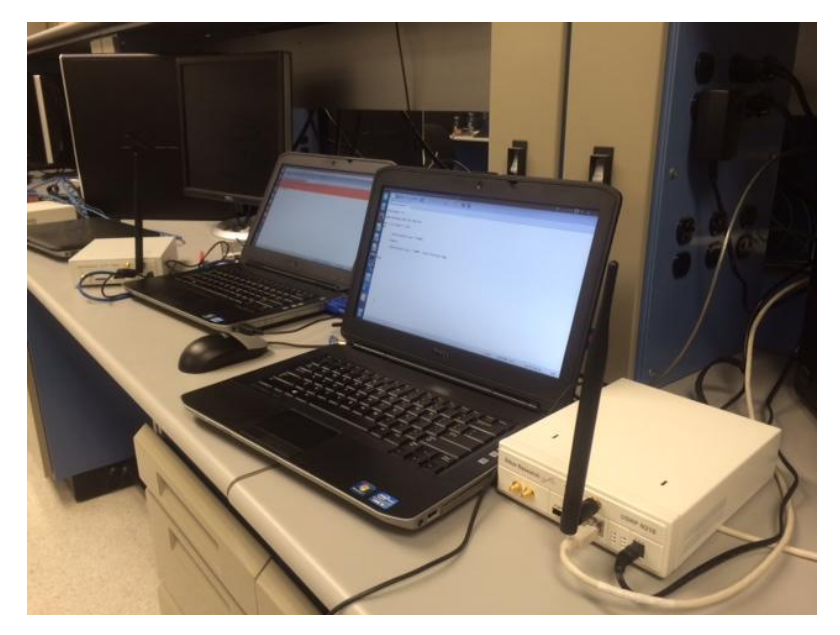

**Figure 2-4**

#### Output at the transmitter radio without sending file

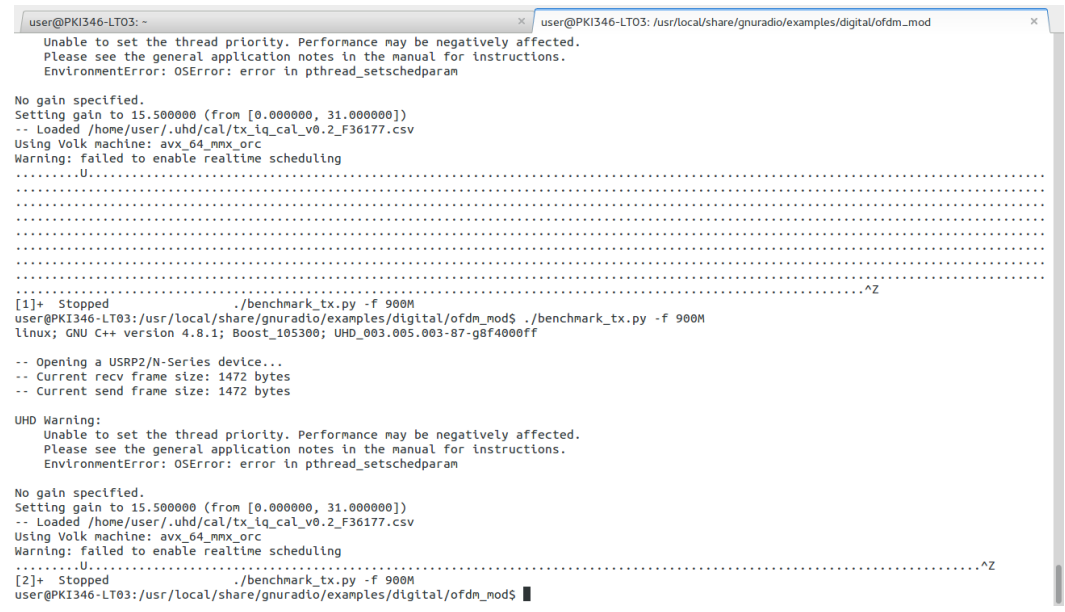

#### Output at the receiver radio without sending file

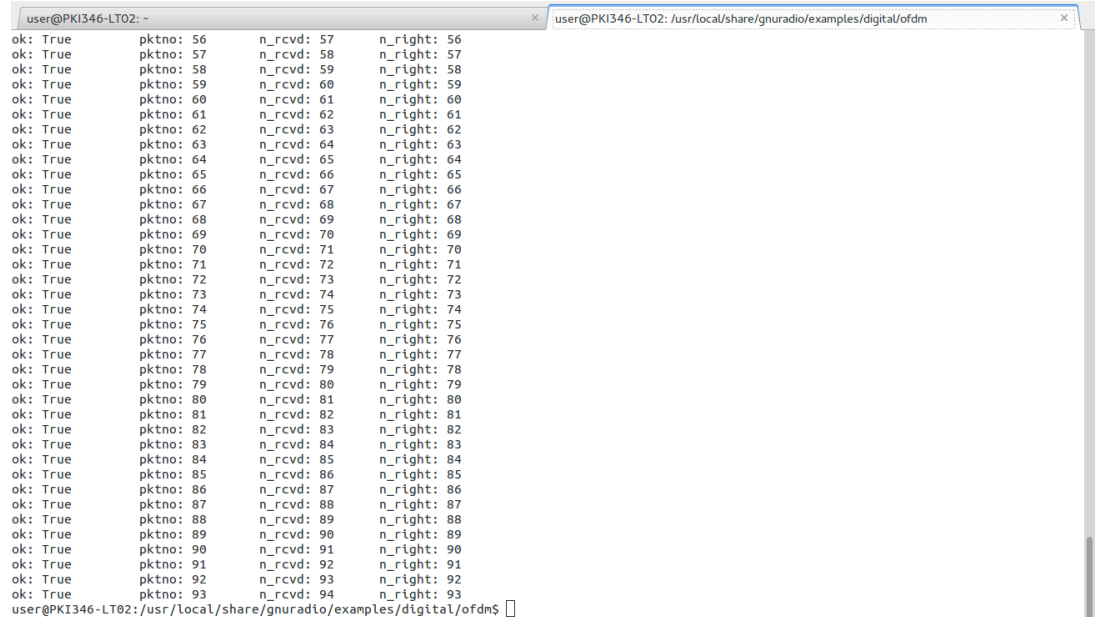

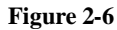

#### Odb file

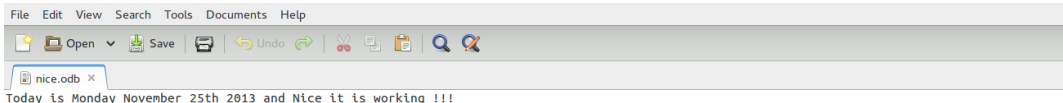

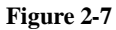

Output at the transmitter radio with Nice.odb file<br>
serving gain to 15.3888888 (Trom [8.8888888])<br>
Marning: failed to enable realtime scheduling<br>
University of the combine ratio (examples/digital/ofdm.mods ./benchmark\_tx.p -- Opening a USRP2/N-Series device...<br>-- Current recv frame size: 1472 bytes<br>-- Current send frame size: 1472 bytes **Figure 2-8**

Output at the receiver radio with nice.odb file

Today is Monday November 25th 2013 and Nice it is working !!! ok: True pktno: 0  $n$ \_rcvd: 1 n\_right: 1

**Figure 2-9**

2.2.1.1 Adaptive One-Way Transmission

In this part, we are going to have two smart radios, each equipped with one antenna. One smart radio is set up for transmitting, the other for receiving, single dedicated channel, but the channel can be

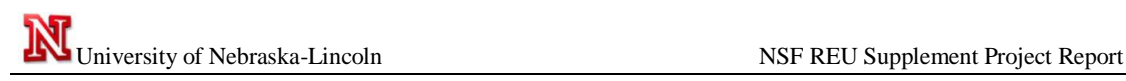

switched according to some algorithm automatically (e.g., FM radio, but will change channel once every 10 seconds)

Setting: two radios with two antennas

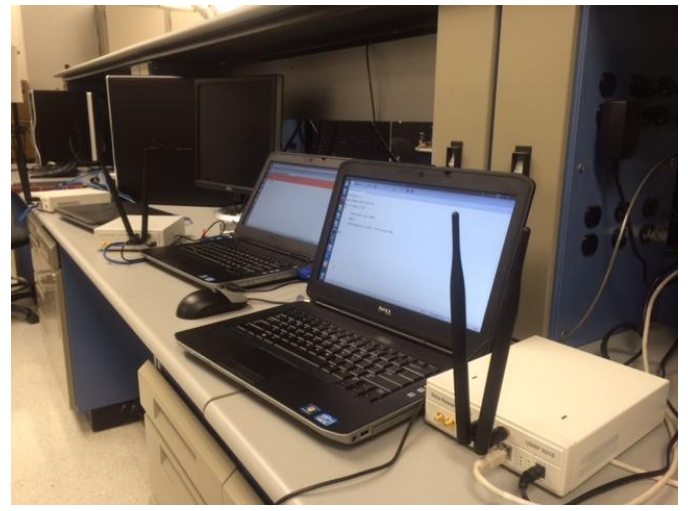

**Figure 2-10**

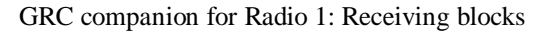

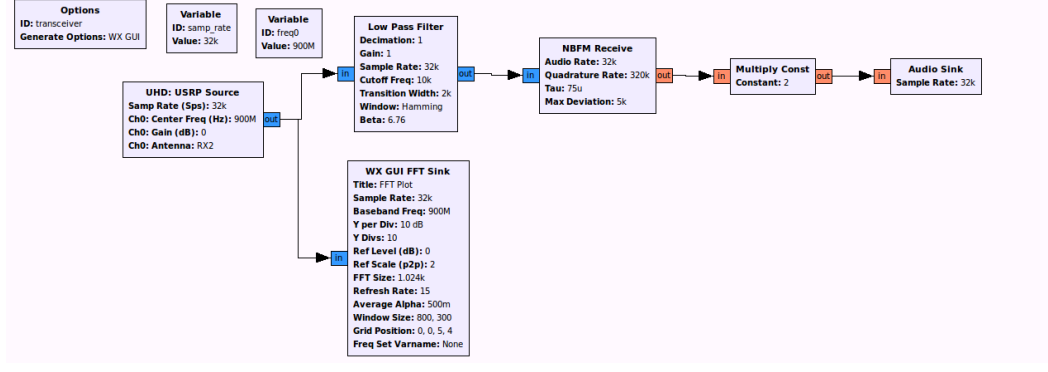

**Figure 2-11**

We ran the bash script and we can see that each radio was taking turn to transmit and receive automatically. We are working on the correct synchronization and time delay to perfect this half duplex transmission. Bash script at the transmitter

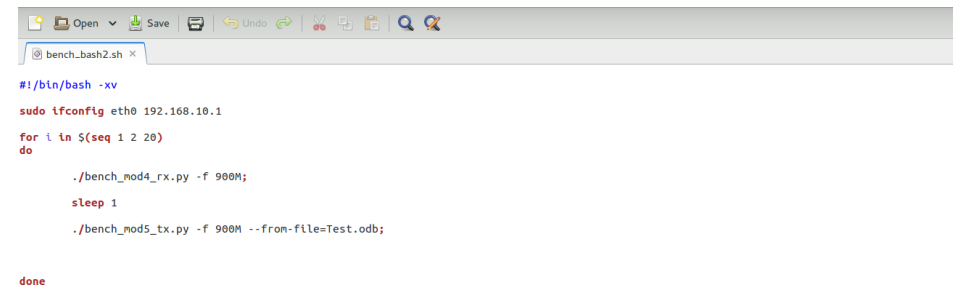

**Figure 2-13**

Bash script at the receiver

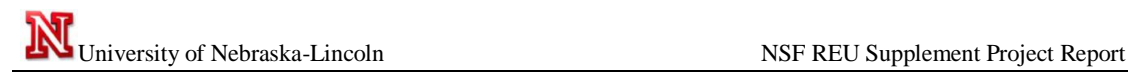

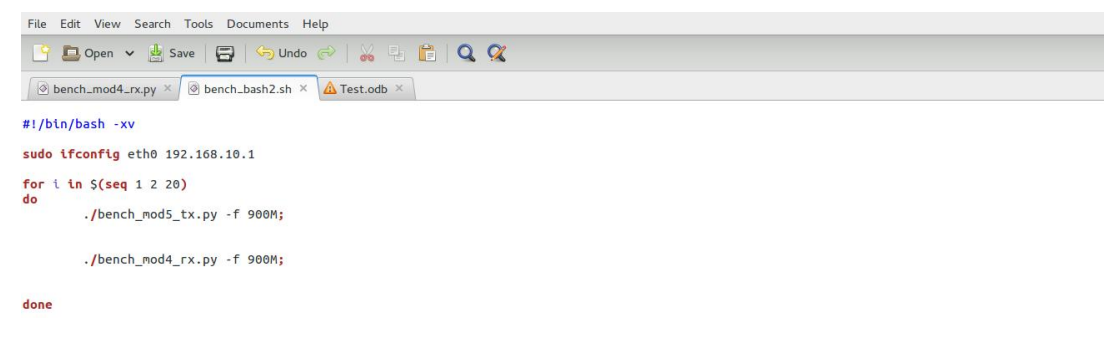

**Figure 2-14**

#### **Output**

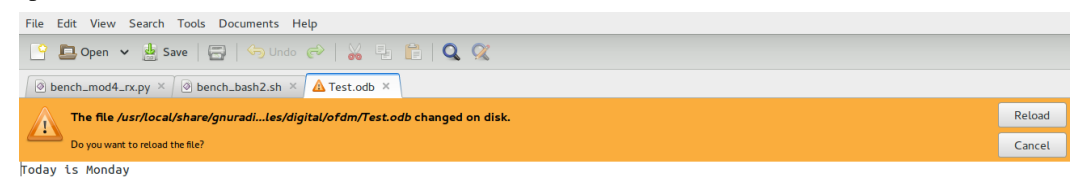

**Figure 2-15**

Setting: two radios with one antenna each

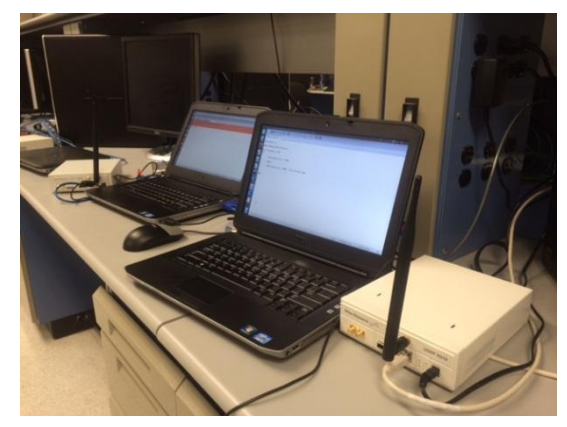

**Figure 2-16**

Then, we are going to have two radios with two antennas each. Radio 1 will transmit using the TX/RX antenna while Radio 2 will receive on the same channel using the RX2 antenna. Next, Radio 2 will be set up to transmit on a different channel using its TX/RX antenna while Radio 1 receives on the same channel using the RX2 antenna.

First, we test one-way multi-channel transmission. The settings include two smart radios, each equips two antennas. One smart radio is set up for transmitting; the other for receiving, transmission is set up using two channels through two antennas simultaneously.

Setting: two radios with two antennas

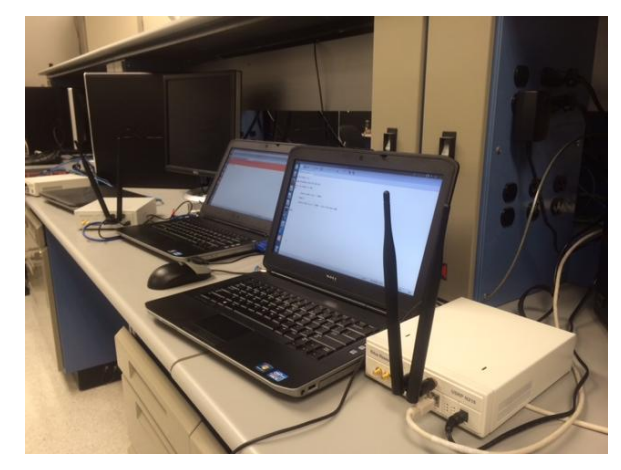

**Figure 2-17**

We repeated the same design and procedure with the Naïve one-way transmission but with two antennas.

#### <span id="page-10-0"></span>2.2.3 Full-Duplex Transmission

In this part, we are going to achieve full-duplex transmission with two smart radios, each equips two antennas. One antenna of a smart radio is set up for transmitting; the other antenna of this smart radio is set up for receiving. Two-way transmission should be achieved.

We also worked on IO file management between the transmission and receiving radios, and then added an acknowledgement time when either receiver or transmitter received or transmitted in the proper folder designed in advance by using the benchmark scripts

The objective was to save the data in text file after receiving in from the transmitting radio; then to resend the same data in the text file to the first radio with acknowledgement time and date of reception.

We accomplished this by adding in our original script:

Transmission script: ( needed to be added to the benchmark\_tx script)

 d*ef read\_dir(): If os.path.exist("")*  $file = open('','')$  - Opens a file on the specified path with read/write access. *ts = str(datetime.datetime.now()) –* print the actual time  *file.write(ts) global ack file.close()*

Reception script: (needed to be added in the benchmark rx script)

d*ef ensure\_dir(): If not os.path.exist("") Os.mkdir("")*  $file = open('','')$  - Opens a file on the specified path with read/write access.  *gobal x*

 $x = payload$  -- - data to be received

*file.write(x)--* - save data in the specified path with read/write access  *file.close()*

Setting: two radios with two antennas

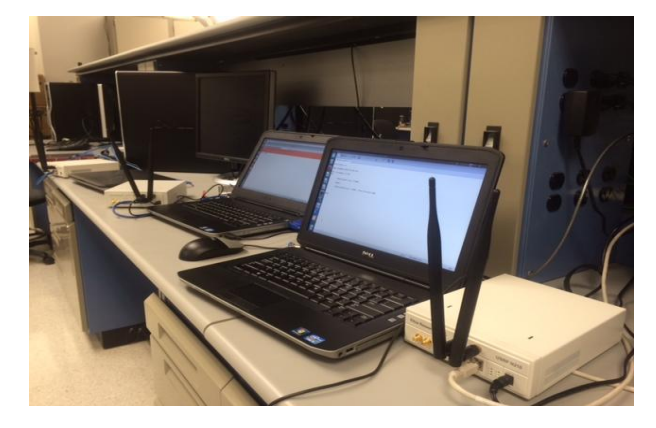

**Figure 2-18**

Odb file on the transmitter side.

```
C Dopen v & Save | 8 | 5 Undo & | X & 6 | Q Q
 \boxed{\textcircled{8} \text{ bench\_bash2.sh}} \times \boxed{\textcircled{8} \text{ bench\_mod4\_rx.py}} \times \boxed{\textcircled{8} \text{ bench\_mod5\_tx.py}} \times \boxed{\textcircled{?}} \text{ Test.odd} \times \textcircled{8}Tuesday 03Dec2013 ACK.
```
#### **Figure 2-19**

Empty folder to send the odb file to. Cd /usr/local/share/gnuradio/examples/digital/ofdm\_mod

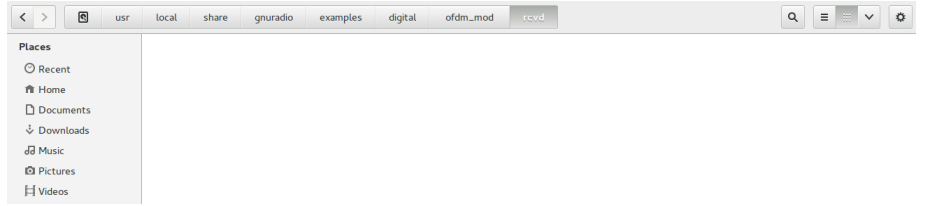

#### **Figure 2-20**

#### Output of command prompt on the receiver side

^Cuser@PKI346-LT03:/usr/local/share/gnuradio/examples/digital/ofdm\_mod\$ ./bench\_mod4\_rx.py -f 900M linux; GNU C++ version 4.8.1; Boost 105300; UHD 003.005.003-87-g8f4000ff

-- Opening a USRP2/N-Series device... -- Current recv frame size: 1472 bytes -- Current send frame size: 1472 bytes **UHD Warning:** Unable to set the thread priority. Performance may be negatively affected. Please see the general application notes in the manual for instructions. EnvironmentError: OSError: error in pthread\_setschedparam No gain specified. Setting gain to 19.000000 (from [0.000000, 38.000000]) Using Volk machine: avx 64 mmx orc >>> gr\_fir\_ccf: using SSE<br>>>> gr\_fir\_ccf: using SSE<br>>>> gr\_fir\_fff: using SSE Warning: failed to enable realtime scheduling n\_rcvd: 1 n\_right: 100 ok: True pktno: 0

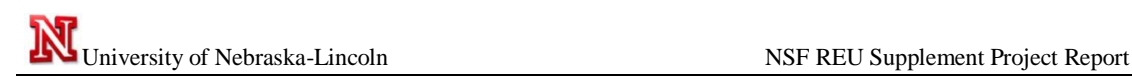

Output after creating the file to. Cd /usr/local/share/gnuradio/examples/digital/ofdm\_mod

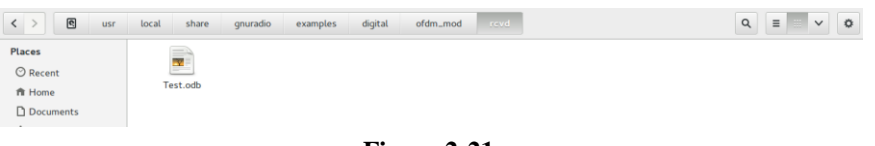

**Figure 2-21**

File with datetime acknowledgement.

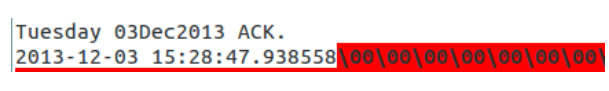

**Figure 2-22**

#### <span id="page-12-0"></span>2.2.3.1 Adaptive Full-Duplex Transmission

In this part, we are going to set up hardware is Similar to 5, but we use gnuradio-companion flow chart software to utilize the built in threading capabilities.

The settings are similar to 5 but the flow charts shown in Figures 2-11 & 2-12 are combined to make one flow chart to create a transceiver.

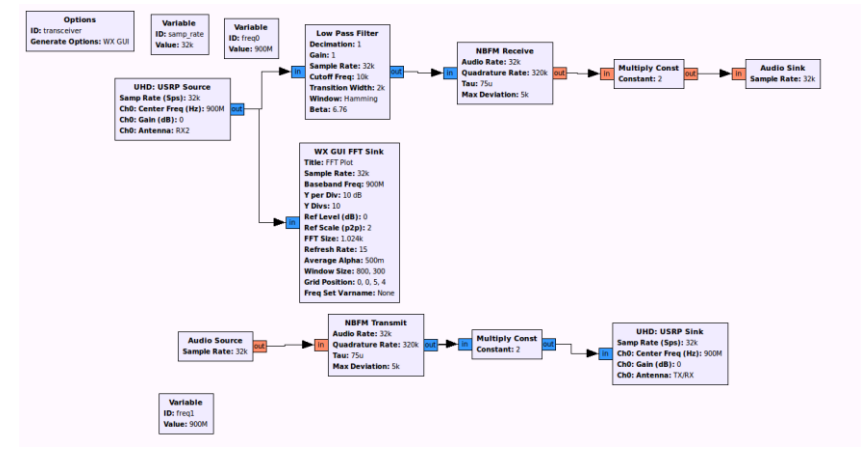

**Figure 2-23**

Output is

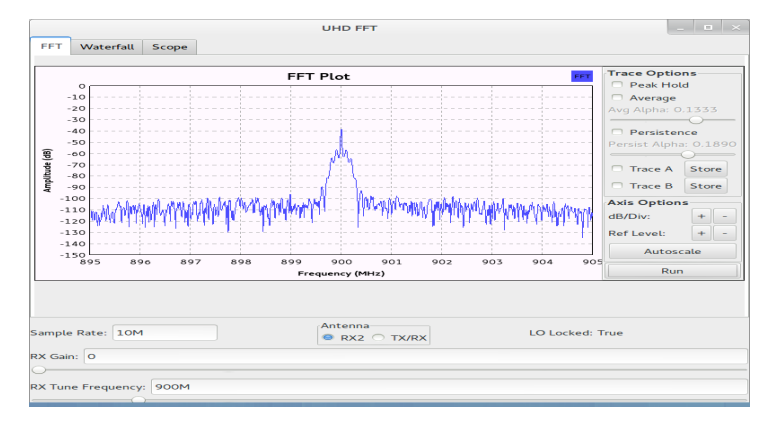

**Figure 2-24**

### <span id="page-13-0"></span>**2.3 Multi-Hop Transmission**

#### <span id="page-13-1"></span>2.3.1 Simple Transceiver Transmission with Two Smart Radios

In this part, we are going to use two radios setup with the grc file shown in Figure 2-26 and both channels are observed with the FFT GUI as shown in Figure 2-27.

The settings are shown below:

The block below was designed in gnuradio companion. It consisted of two separated blocks, one for the transmission and the other for the receiving. The grc components used for this design are:

One radio set up with one laptop

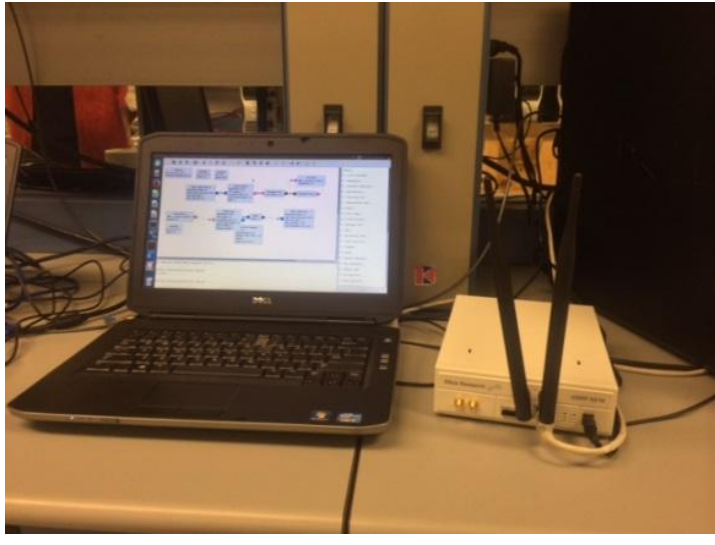

**Figure 2-25**

Transmission blocks:

Audio Source, NBFM Transmit, Multiply Const, UHD: USRP Sink

Receiving blocks:

UHD: USRP Source, Low Pass filter, NBFM Receive, Audio Sink and WX GUI FFT Sink

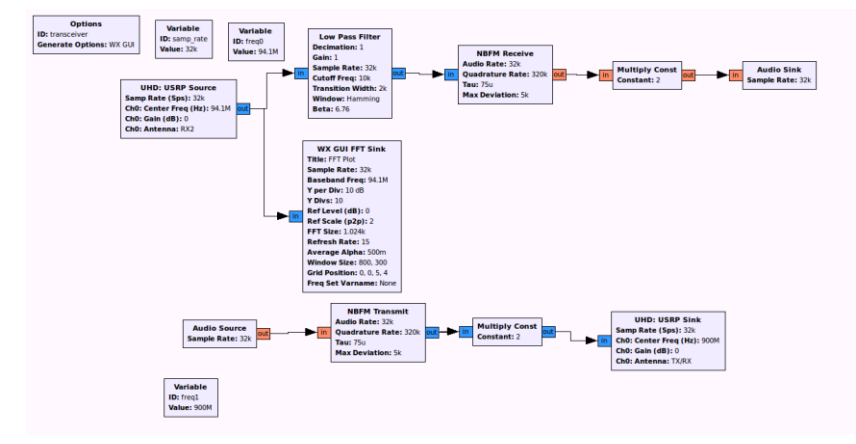

**Figure 2-26**

Finally we generated flow graph and then executed, and we had the output FFT plot of Transceiver block design with 1 MHz bandwidth as shown in Fig. 2-27.

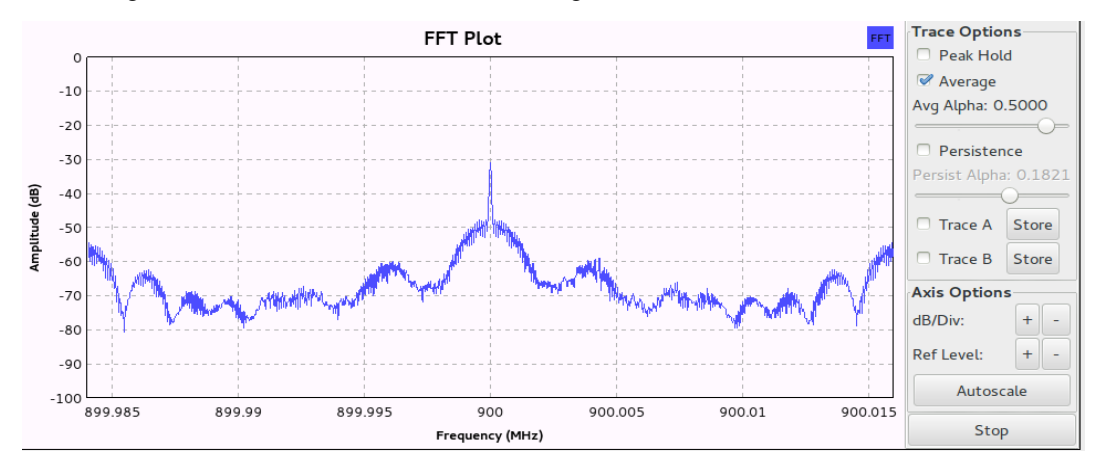

**Figure 2-27**

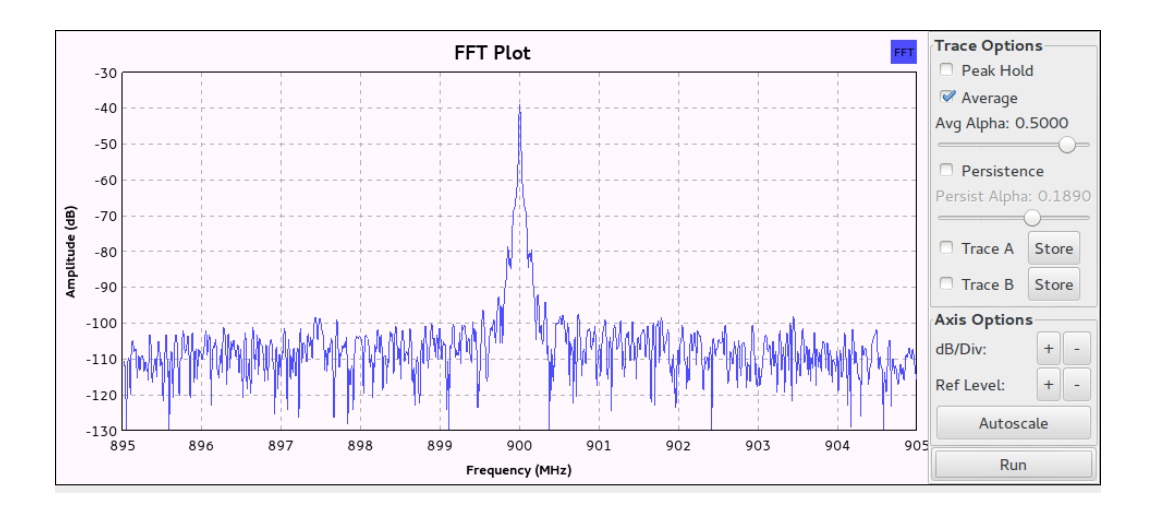

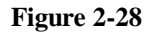

The output FFT plot of Transceiver block design with 10 MHz bandwidth at 900 MHz is shown in Fig. 2-28. The output FFT plot of Transceiver block design with 10 MHz bandwidth at 920 MHz is shown in Fig. 2-29.

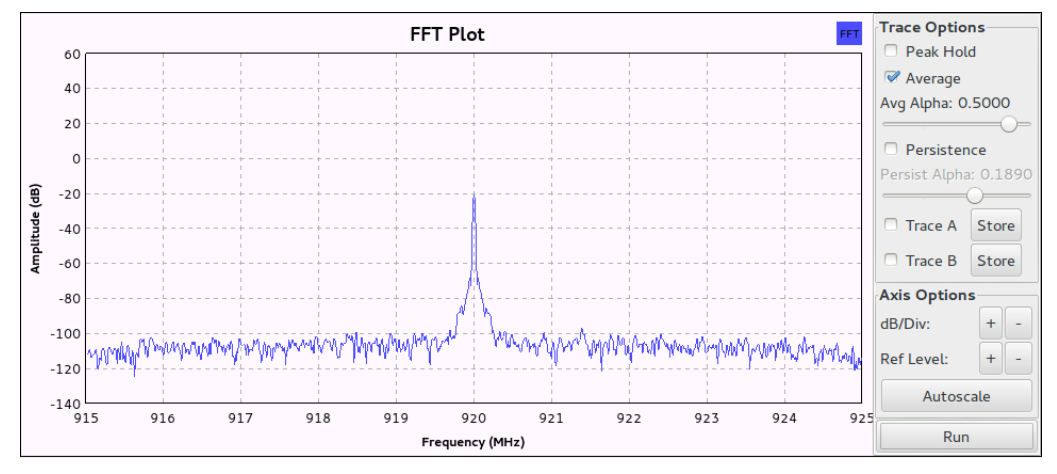

#### **Figure 2-29**

#### <span id="page-15-0"></span>2.3.2 Two Radios Multi-Hop (Round-Trip) Transmission

In this part, we are going to use two radios, one with our regular transceiver grc file and another with a relay file. The relay is set up to receive on one frequency and immediately transmit the data on another frequency. Therefore, the data is transmitted from Radio 1 and channel A, received by Radio 2 on channel A then transmitted by Radio 2 on channel B, and finally, received by Radio 1 on channel B.

In this section we designed a full duplex transmission with data exchange between two radios. We used specific blocks as OFDM, File Source and File sink. The full duplex was tested and it worked perfectly by exchanging data from the receiving radio to the transmission radio in a folder we pre-created for the circumstance.

#### Setting:

Two radios set up with one radio

**Figure 2-30**

- The first radio sent a data information with two sets of blocks in GRC companion (a receiver and transmitter blocs).
- The second received the data sent, saved it and resent it to the first radio and this is loop.

Radio 1: Transmission frequency: 950MHz Receiving frequency: 900MHz

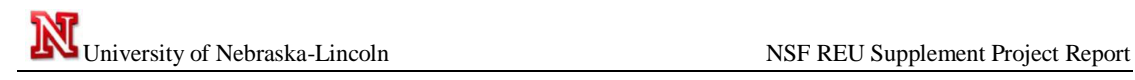

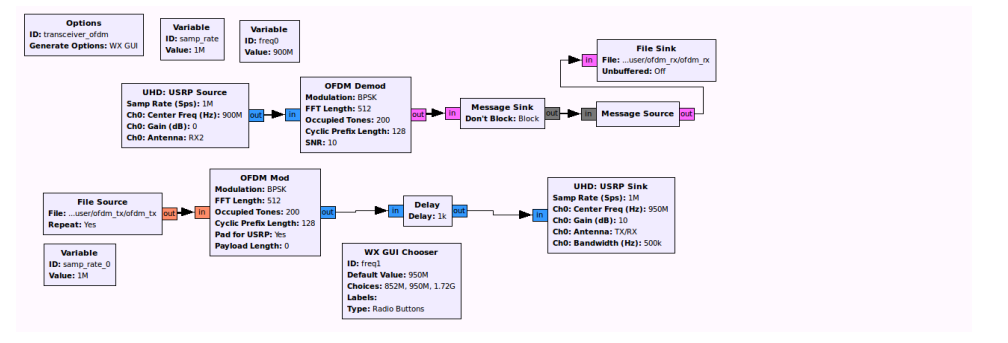

**Figure 2-31**

File source:

We created an ofdm\_tx folder with the sentence "PKI OPEN HOUSE…" on directory /home/user/ofdm\_tx. File sink (where the file is received after the second radio resent what it received.) /home/user/ofdm\_rx.

Output:

| $\bigoplus$<br>$\Box$ Open $\vee$<br>Save | <b>LEAR</b><br><b>Committee</b> Committee<br><b>Did</b> | FQQ |                                                                                                    |                                |
|-------------------------------------------|---------------------------------------------------------|-----|----------------------------------------------------------------------------------------------------|--------------------------------|
|                                           |                                                         |     |                                                                                                    |                                |
| lofdm_rx ×                                |                                                         |     |                                                                                                    |                                |
|                                           |                                                         |     | HOUSE OCTOBER 20TH.PKI OPEN HOUSE OCTOBER 20TH.PKI OPEN HOUSE OCTOBER 20TH.PKI OPEN HOUSE OCTOBER 20TH.PKI OPEN HOUSE OCTOBER 20TH.PKI OPEN                                                                                                    |                                |
|                                           |                                                         |     | HOUSE OCTOBER 20TH.PKI OPEN HOUSE OCTOBER 20TH.PKI OPEN HOUSE OCTOBER 20TH.PKI OPEN HOUSE OCTOBER 20TH.PKI OPEN HOUSE OCTOBER 20TH.PKI OPEN                                                                                                    |                                |
|                                           |                                                         |     | HOUSE OCTOBER 20TH.PKI OPEN HOUSE OCTOBER 20TH.PKI OPEN HOUSE OCTOBER 20TH.PKI OPEN HOUSE OCTOBER 20TH.PKI OPEN HOUSE OCTOBER 20TH.PKI OPEN                                                                                                    |                                |
|                                           |                                                         |     | HOUSE OCTOBER 20TH.PKI OPEN HOUSE OCTOBER 20TH.PKI OPEN HOUSE OCTOBER 20TH.PKI OPEN HOUSE OCTOBER 20TH.PKI OPEN HOUSE OCTOBER 20TH.PKI OPEN                                                                                                    |                                |
|                                           |                                                         |     | HOUSE OCTOBER 20TH.PKI OPEN HOUSE OCTOBER 20TH.PKI OPEN HOUSE OCTOBER 20TH.PKI OPEN HOUSE OCTOBER 20TH.PKI OPEN HOUSE OCTOBER 20TH.PKI OPEN                                                                                                    |                                |
|                                           |                                                         |     | HOUSE OCTOBER 20TH.PKI OPEN HOUSE OCTOBER 20TH.PKI OPEN HOUSE OCTOBER 20TH.PKI OPEN HOUSE OCTOBER 20TH.PKI OPEN HOUSE OCTOBER 20TH.PKI OPEN                                                                                                    |                                |
|                                           |                                                         |     | HOUSE OCTOBER 20TH.PKI OPEN HOUSE OCTOBER 20TH.PKI OPEN HOUSE OCTOBER 20TH.PKI OPEN HOUSE OCTOBER 20TH.PKI OPEN HOUSE OCTOBER 20TH.PKI OPEN                                                                                                    |                                |
|                                           |                                                         |     | HOUSE OCTOBER 20TH.PKI OPEN HOUSE OCTOBER 20TH.PKI OPEN HOUSE OCTOBER 20TH.PKI OPEN HOUSE OCTOBER 20TH.PKI OPEN HOUSE OCTOBER 20TH.PKI OPEN                                                                                                    |                                |
|                                           |                                                         |     | HOUSE OCTOBER 20TH.PKI OPEN HOUSE OCTOBER 20TH.PKI OPEN HOUSE OCTOBER 20TH.PKI OPEN HOUSE OCTOBER 20TH.PKI OPEN HOUSE OCTOBER 20TH.PKI OPEN                                                                                                    |                                |
|                                           |                                                         |     | HOUSE OCTOBER 20TH.PKI OPEN HOUSE OCTOBER 20TH.PKI OPEN HOUSE OCTOBER 20TH.PKI OPEN HOUSE OCTOBER 20TH.PKI OPEN HOUSE OCTOBER 20TH.PKI OPEN<br>HOUSE OCTOBER 20TH.PKI OPEN HOUSE OCTOBER 20TH.PKI OPEN HOUSE OCTOBER 20TH.PKI OPEN HOUSE OCTOBER 20TH.PKI OPEN HOUSE OCTOBER 20TH.PKI OPEN |                                |
|                                           |                                                         |     | HOUSE OCTOBER 20TH.PKI OPEN HOUSE OCTOBER 20TH.PKI OPEN HOUSE OCTOBER 20TH.PKI OPEN HOUSE OCTOBER 20TH.PKI OPEN HOUSE OCTOBER 20TH.PKI OPEN                                                                                                    |                                |
|                                           |                                                         |     | HOUSE OCTOBER 20TH.PKI OPEN HOUSE OCTOBER 20TH.PKI OPEN HOUSE OCTOBER 20TH.PKI OPEN HOUSE OCTOBER 20TH.PKI OPEN HOUSE OCTOBER 20TH.PKI OPEN                                                                                                    |                                |
|                                           |                                                         |     | HOUSE OCTOBER 20TH.PKI OPEN HOUSE OCTOBPKI OPEN HOUSE OCTOBER 20TH.PKI OPEN HOUSE OCTOBER 20TH.PKI OPEN HOUSE OCTOBER 20TH.PKI OPEN HOUSE                                                                                                    |                                |
|                                           |                                                         |     | OCTOBER 20TH.PKI OPEN HOUSE OCTOBER 20TH.PKI OPEN HOUSE OCTOBER 20TH.PKI OPEN HOUSE OCTOBER 20TH.PKI OPEN HOUSE OCTOBER 20TH.PKI OPEN HOUSE                                                                                                    |                                |
|                                           |                                                         |     | OCTOBER 20TH.PKI OPEN HOUSE OCTOBER 20TH.PKI OPEN HOUSE OCTOBER 20TH.PKI OPEN HOUSE OCTOBER 20TH.PKI OPEN HOUSE OCTOBER 20TH.PKI OPEN HOUSE                                                                                                    |                                |
|                                           |                                                         |     | OCTOBER 20TH.PKI OPEN HOUSE OCTOBER 20TH.PKI OPEN HOUSE OCTOBER 20TH.PKI OPEN HOUSE OCTOBER 20TH.PKI OPEN HOUSE OCTOBER 20TH.PKI OPEN HOUSE                                                                                                    |                                |
|                                           |                                                         |     | OCTOBER 20TH.PKI OPEN HOUSE OCTOBER 20TH.PKI OPEN HOUSE OCTOBER 20TH.PKI OPEN HOUSE OCTOBER 20TH.PKI OPEN HOUSE OCTOBER 20TH.PKI OPEN HOUSE                                                                                                    |                                |
|                                           |                                                         |     | OCTOBER 20TH.PKI OPEN HOUSE OCTOBER 20TH.PKI OPEN HOUSE OCTOBER 20TH.PKI OPEN HOUSE OCTOBER 20TH.PKI OPEN HOUSE OCTOBER 20TH.PKI OPEN HOUSE                                                                                                    |                                |
|                                           |                                                         |     | OCTOBER 20TH.PKI OPEN HOUSE OCTOBER 20TH.PKI OPEN HOUSE OCTOBER 20TH.PKI OPEN HOUSE OCTOBER 20TH.PKI OPEN HOUSE OCTOBER 20TH.PKI OPEN HOUSE                                                                                                    |                                |
|                                           |                                                         |     | OCTOBER 20TH.PKI OPEN HOUSE OCTOBER 20TH.PKI OPEN HOUSE OCTOBER 20TH.PKI OPEN HOUSE OCTOBER 20TH.PKI OPEN HOUSE OCTOBER 20TH.PKI OPEN HOUSE                                                                                                    |                                |
|                                           |                                                         |     | OCTOBER 20TH.PKT OPEN HOUSE OCTOBER 20TH.PKI OPEN HOUSE OCTOBER 20TH.PKI OPEN HOUSE OCTOBER 20TH.PKI OPEN HOUSE OCTOBER 20TH.PKI OPEN HOUSE                                                                                                    |                                |
|                                           |                                                         |     | OCTOBER 20TH.PKI OPEN HOUSE OCTOBER 20TH.PKI OPEN HOUSE OCTOBER 20TH.PKI OPEN HOUSE OCTOBER 20TH.PKI OPEN HOUSE OCTOBER 20TH.PKI OPEN HOUSE                                                                                                    |                                |
|                                           |                                                         |     | OCTOBER 20TH.PKI OPEN HOUSE OCTOBER 20TH.PKI OPEN HOUSE OCTOBER 20TH.PKI OPEN HOUSE OCTOBER 20TH.PKI OPEN HOUSE OCTOBER 20TH.PKI OPEN HOUSE                                                                                                    |                                |
|                                           |                                                         |     | OCTOBER 20TH.PKI OPEN HOUSE OCTOBER 20PEN HOUSE OCTOBER 20TH.PKI OPEN HOUSE OCTOBER 20TH.PKI OPEN HOUSE OCTOBER 20TH.PKI OPEN HOUSE OCTOBER                                                                                                    |                                |
|                                           |                                                         |     | 20TH PKI OPEN HOUSE OCTOBER 20TH PKI OPEN HOUSE OCTOBER 20TH PKI OPEN HOUSE OCTOBER 20TH PKI OPEN HOUSE OCTOBER 20TH PKI OPEN HOUSE OCTOBER                                                                                                    |                                |
|                                           |                                                         |     | 20TH.PKI OPEN HOUSE OCTOBER 20TH.PKI OPEN HOUSE OCTOBER 20TH.PKI OPEN HOUSE OCTOBER 20TH.PKI OPEN HOUSE OCTOBER 20TH.PKI OPEN HOUSE OCTOBER                                                                                                    |                                |
|                                           |                                                         |     | 20TH.PKI OPEN HOUSE OCTOBER 20TH.PKI OPEN HOUSE OCTOBER 20TH.PKI OPEN HOUSE OCTOBER 20TH.PKI OPEN HOUSE OCTOBER 20TH.PKI OPEN HOUSE OCTOBER                                                                                                    |                                |
|                                           |                                                         |     | 20TH.PKI OPEN HOUSE OCTOBER 20TH.PKI OPEN HOUSE OCTOBER 20TH.PKI OPEN HOUSE OCTOBER 20TH.PKI OPEN HOUSE OCTOBER 20TH.PKI OPEN HOUSE OCTOBER                                                                                                    |                                |
|                                           |                                                         |     | 20TH.PKI OPEN HOUSE OCTOBER 20TH.PKI OPEN HOUSE OCTOBER 20TH.PKI OPEN HOUSE OCTOBER 20TH.PKI OPEN HOUSE OCTOBER 20TH.PKI OPEN HOUSE OCTOBER                                                                                                    |                                |
|                                           |                                                         |     | 28TH.PKI OPEN HOUSE OCTOBER 28TH.PKI OPEN HOUSE OCTOBER 28TH.PKI OPEN HOUSE OCTOBER 28TH.PKI OPEN HOUSE OCTOBER 28TH.PKI OPEN HOUSE OCTOBER                                                                                                    |                                |
|                                           |                                                         |     | 28TH.PKI OPEN HOUSE OCTOBER 28TH.PKI OPEN HOUSE OCTOBER 28TH.PKI OPEN HOUSE OCTOBER 28TH.PKI OPEN HOUSE OCTOBER 28TH.PKI OPEN HOUSE OCTOBER                                                                                                    |                                |
|                                           |                                                         |     | 20TH.PKI OPEN HOUSE OCTOBER 20TH.PKI OPEN HOUSE OCTOBER 20TH.PKI OPEN HOUSE OCTOBER 20TH.PKI OPEN HOUSE OCTOBER 20TH.PKI OPEN HOUSE OCTOBER                                                                                                    |                                |
|                                           |                                                         |     | 2ATH PKI OPEN HOUSE OCTORER 2ATH PKI OPEN HOUSE OCTORER 2ATH PKI OPEN HOUSE OCTORER 2ATH PKI OPEN HOUSE OCTORER 2ATH PKI OPEN HOUSE OCTORER<br>Plain Text Y<br>Tab Width: 8 v                                                                                                    | <b>INS</b><br>$Ln 1$ . Col $1$ |

**Figure 2-32**

Radio 2:

Transmission frequency: 900 MHz Receiving frequency: 950MHz

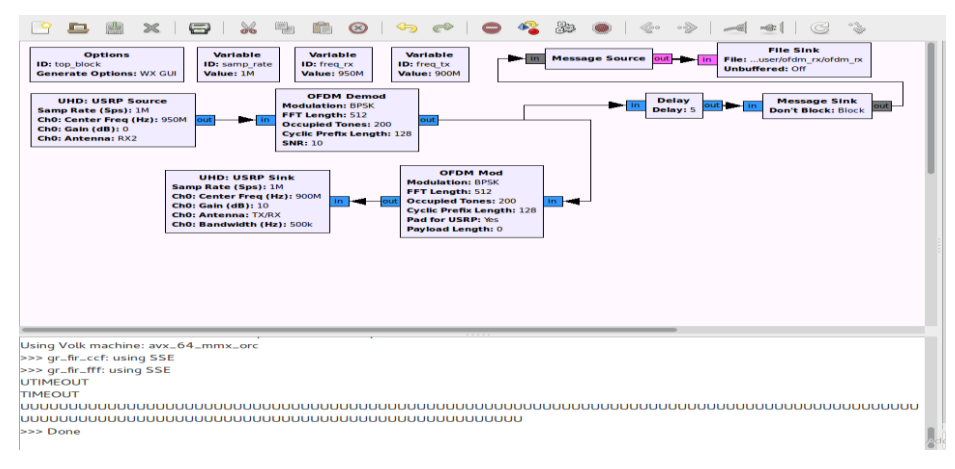

**Figure 2-33**

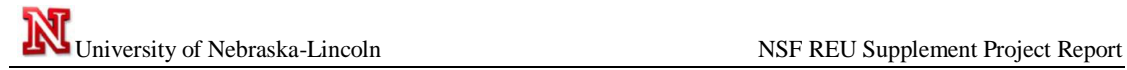

#### Output:

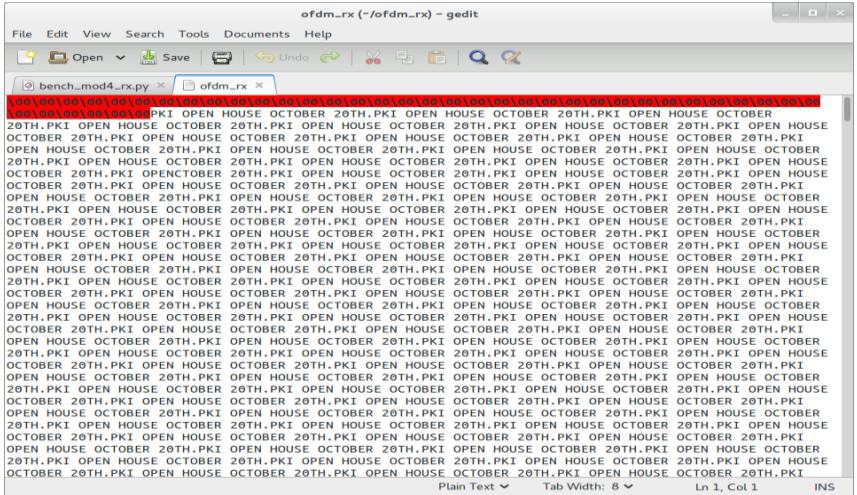

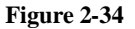

#### <span id="page-17-0"></span>2.3.3 Three Radios in Multi-Hop (Circular) Transmission

In this part, we are going to use the same design for the simple loop transmission between 2 radios. The first radio was set on the frequency of 950 MHz to transmit and 900 MHz to receive. The second radio receives at 950 MHz but retransmits the same information at 830 MHz and the third radio receives at the frequency of 830 MHz but retransmits the same data to the first radio on the frequency of 900MHz. The design was tested and it worked successfully.

#### Setting:

Three radios set up with one radio

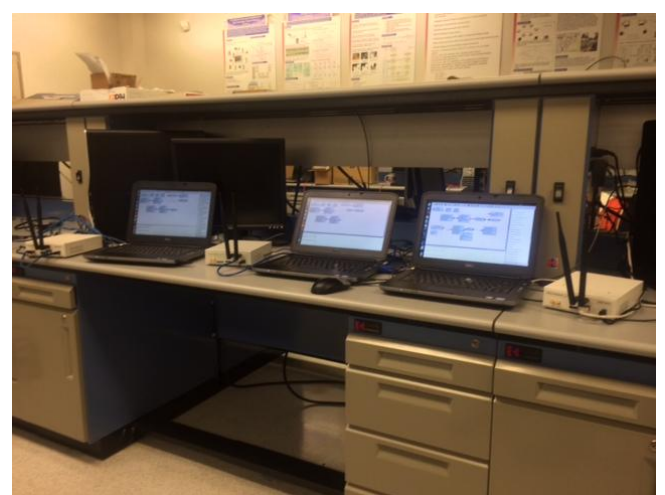

**Figure 2-35**

Radio 1: Transmission frequency: 950MHz Receiving frequency: 900MHz

Radio 2:

Transmission frequency: 830MHz

Receiving frequency: 950MHz

Radio3:

Transmission frequency: 900 MHz

Receiving frequency: 830MHz

Radio 3: Design Template and output:

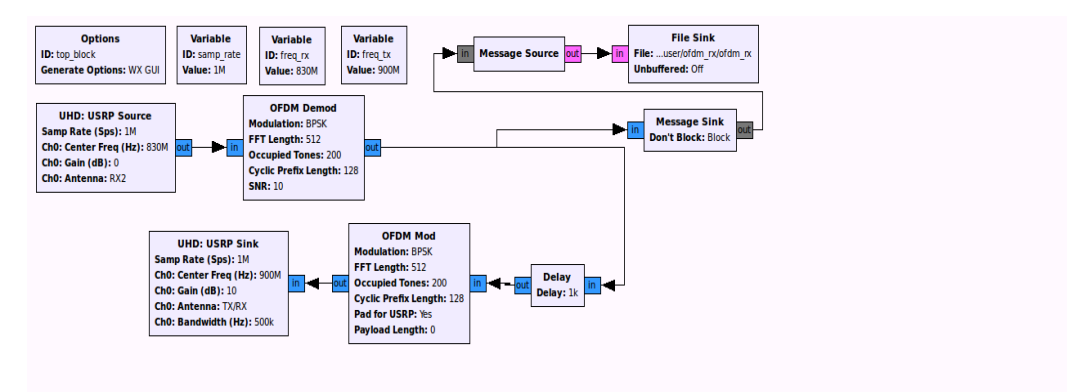

**Figure 2-36**

Output:

|                         | Popen ▼ X Save   日   ← Undo →   ※ 看 自   〇 ♡                                                                                                    |  |
|-------------------------|----------------------------------------------------------------------------------------------------|--|
| $\Box$ ofdm rx $\times$ |                                                                                                    |  |
|                         | OCTOBER 20TH.PKI OPEN HOUSE OCTOBER 20TH.PKI OPEN HOUSE OCTOBER 20TH.PKI OPEN HOUSE OCTOBER 20TH.PKI OPEN HOUSE OCTOBER 20TH.PKI OPEN HOUSE                                                                                                    |  |
|                         | OCTOBER 20TH.PKI OPEN HOUSE OCTOBER 20TH.PKI OPEN HOUSE OCTOBER 20TH.PKI OPEN HOUSE OCTOBER 20TH.PKI OPEN HOUSE OCTOBER 20TH.PKI OPEN HOUSE                                                                                                    |  |
|                         | OCTOBER 20TH.PKI OPEN HOUSE OCTOBER 20TH.PKI OPEN HOUSE OCTOBER 20TH.PKI OPEN HOUSE OCTOBER 20TH.PKI OPEN HOUSE OCTOBER 20TH.PKI OPEN HOUSE                                                                                                    |  |
|                         | OCTOBER 20TH.PKI OPEN HOUSE OCTOBER 20TH.PKI OPEN HOUSE OCTOBER 20TH.PKI OPEN HOUSE OCTOBER 20TH.PKI OPEN HOUSE OCTOBER 20TH.PKI OPEN HOUSE                                                                                                    |  |
|                         | OCTOBER 20TH.PKI OPEN HOUSE OCTOBER 20TH.PKI OPEN HOUSE OCTOBER 20TH.PKI OPEN HOUSE OCTOBER 20TH.PKI OPEN HOUSE OCTOBER 20TH.PKI OPEN HOUSE                                                                                                    |  |
|                         | OCTOBER 20TH.PKI OPEN HOUSE OCTOBER 20TH.PKI OPEN HOUSE OCTOBER 20TH.PKI OPEN HOUSE OCTOBER 20TH.PKI OPEN HOUSE OCTOBER 20TH.PKI OPEN HOUSE                                                                                                    |  |
|                         | OCTOBER 20TH.PKI OPEN HOUSE OCTOBER 20TH.PKI OPEN HOUSE OCTOBER 20TH.PKI OPEN HOUSE OCTOBER 20TH.PKI OPEN HOUSE OCTOBER 20TH.PKI OPEN HOUSE                                                                                                    |  |
|                         | OCTOBER 20TH.PKI OPEN HOUSE OCTOBER 20TH.PKI OPEN HOUSE OCTOBER 20TH.PKI OPEN HOUSE OCTOBER 20TH.PKI OPEN HOUSE OCTOBER 20TH.PKI OPEN HOUSE                                                                                                    |  |
|                         | OCTOBER 20TH.PKI OPEN HOUSE OCTOBER 20TH.PKI OPEN HOUSE OCTOBER 20TH.PKI OPEN HOUSE OCTOBER 20TH.PKI OPEN HOUSE OCTOBER 20TH.PKI OPEN HOUSE<br>OCTOBER 20TH.PKI OPEN HOUSE OCTOBER 20TH.PKI OPEN HOUSE OCTOBER 20TH.PKI OPEN HOUSE OCTOBER 20TH.PKI OPEN HOUSE OCTOBER 20TH.PKI OPEN HOUSE |  |
|                         | OCTOBER 20TH.PKI OPEN HOUSE OCTOBER 20TH.PKI OPEN HOUSE OCTOBER 20TH.PKI OPEN HOUSE OCTOBER 20TH.PKI OPEN HOUSE OCTOBER 20TH.PKI OPEN HOUSE                                                                                                    |  |
|                         | OCTOBER 20TH.PKI OPEN HOUSE OCTOBER 20TH.PKI OPEN HOUSE OCTOBER 20TH.PKI OPEN HOUSE OCTOBER 20TH.PKI OPEN HOUSE OCTOBER 20TH.PKI OPEN HOUSE                                                                                                    |  |
|                         | OCTOBER 20TH.PKI OPEN HOUSE OCTOBER 20TH.PKI OPEN HOUSE OCTOBER 20TH.PKI OPEN HOUSE OCTOBER 20TH.PKI OPEN HOUSE OCTOBER 20TH.PKI OPEN HOUSE                                                                                                    |  |
|                         | OCTOBER 20TH.PKI OPEN HOUSE OCTOBER 20TH.PKI OPEN HOUSE OCTOBER 20TH.PKI OPEN HOUSE OCTOBER 20TH.PKI OPEN HOUSE OCTOBER 20TH.PKI OPEN HOUSE                                                                                                    |  |
|                         | OCTOBER 20TH.PKI OPEN HOUSE OCTOBER 20TH.PKI OPEN HOUSE OCTOBER 20TH.PKI OPEN HOUSE OCTOBER 20TH.PKI OPEN HOUSE OCTOBER 20TH.PKI OPEN HOUSE                                                                                                    |  |
|                         | OCTOBER 20TH.PKI OPEN HOUSE OCTOBER 20TH.PKI OPEN HOUSE OCTOBER 20TH.PKI OPEN HOUSE OCTOBER 20TH.PKI OPEN HOUSE OCTOBER 20TH.PKI OPEN HOUSE                                                                                                    |  |
|                         | OCTOBER 20TH.PKI OPEN HOUSE OCTOBER 20TH.PKI OPEN HOUSE OCTOBER 20TH.PKI OPEN HOUSE OCTOBER 20TH.PKI OPEN HOUSE OCTOBER 20TH.PKI OPEN HOUSE                                                                                                    |  |
|                         | OCTOBER 20TH.PKI OPEN HOUSE OCTOBER 20TH.PKI OPEN0TH.PKI OPEN HOUSE OCTOBER 20TH.PKI OPEN HOUSE OCTOBER 20TH.PKI OPEN HOUSE OCTOBER 20TH.PKI                                                                                                    |  |
|                         | OPEN HOUSE OCTOBER 20TH.PKI OPEN HOUSE OCTOBER 20TH.PKI OPEN HOUSE OCTOBER 20TH.PKI OPEN HOUSE OCTOBER 20TH.PKI OPEN HOUSE OCTOBER 20TH.PKI                                                                                                    |  |
|                         | OPEN HOUSE OCTOBER 20TH.PKI OPEN HOUSE OCTOBER 20TH.PKI OPEN HOUSE OCTOBER 20TH.PKI OPEN HOUSE OCTOBER 20TH.PKI OPEN HOUSE OCTOBER 20TH.PKI                                                                                                    |  |
|                         | OPEN HOUSE OCTOBER 20TH.PKI OPEN HOUSE OCTOBER 20TH.PKI OPEN HOUSE OCTOBER 20TH.PKI OPEN HOUSE OCTOBER 20TH.PKI OPEN HOUSE OCTOBER 20TH.PKI                                                                                                    |  |
|                         | OPEN HOUSE OCTOBER 20TH.PKI OPEN HOUSE OCTOBER 20TH.PKI OPEN HOUSE OCTOBER 20TH.PKI OPEN HOUSE OCTOBER 20TH.PKI OPEN HOUSE OCTOBER 20TH.PKI                                                                                                    |  |
|                         | OPEN HOUSE OCTOBER 20TH.PKI OPEN HOUSE OCTOBER 20TH.PKI OPEN HOUSE OCTOBER 20TH.PKI OPEN HOUSE OCTOBER 20TH.PKI OPEN HOUSE OCTOBER 20TH.PKI                                                                                                    |  |
|                         | OPEN HOUSE OCTOBER 20TH.PKI OPEN HOUSE OCTOBER 20TH.PKI OPEN HOUSE OCTOBER 20TH.PKI OPEN HOUSE OCTOBER 20TH.PKI OPEN HOUSE OCTOBER 20TH.PKI                                                                                                    |  |
|                         | OPEN HOUSE OCTOBER 20TH.PKI OPEN HOUSE OCTOBER 20TH.PKI OPEN HOUSE OCTOBER 20TH.PKI OPEN HOUSE OCTOBER 20TH.PKI OPEN HOUSE OCTOBER 20TH.PKI                                                                                                    |  |
|                         | OPEN HOUSE OCTOBER 20TH.PKI OPEN HOUSE OCTOBER 20TH.PKI OPEN HOUSE OCTOBER 20TH.PKI OPEN HOUSE OCTOBER 20TH.PKI OPEN HOUSE OCTOBER 20TH.PKI                                                                                                    |  |
|                         | OPEN HOUSE OCTOBER 20TH.PKI OPEN HOUSE OCTOBER 20TH.PKI OPEN HOUSE OCTOBER 20TH.PKI OPEN HOUSE OCTOBER 20TH.PKI OPEN HOUSE OCTOBER 20TH.PKI                                                                                                    |  |
|                         | OPEN HOUSE OCTOBER 20TH.PKI OPEN HOUSE OCTOBER 20TH.PKI OPEN HOUSE OCTOBER 20TH.PKI OPEN HOUSE OCTOBER 20TH.PKI OPEN HOUSE OCTOBER 20TH.PKI                                                                                                    |  |
|                         | OPEN HOUSE OCTOBER 20TH.PKI OPEN HOUSE OCTOBPKI OPEN HOUSE OCTOBER 20TH.PKI OPEN HOUSE OCTOBER 20TH.PKI OPEN HOUSE OCTOBER 20TH.PKI OPEN HOUSE                                                                                                    |  |
|                         | OCTOBER 20TH.PKI OPEN HOUSE OCTOBER 20TH.PKI OPEN HOUSE OCTOBER 20TH.PKI OPEN HOUSE OCTOBER 20TH.PKI OPEN HOUSE OCTOBER 20TH.PKI OPEN HOUSE<br>OCTOBER 20TH.PKI OPEN HOUSE OCTOBER 20TH.PKI OPEN HOUSE OCTOBER 20TH.PKI OPEN HOUSE OCTOBER 20TH.PKI OPEN HOUSE OCTOBER 20TH.PKI OPEN HOUSE |  |
|                         | OCTOBER 20TH.PKI OPEN HOUSE OCTOBER 20TH.PKI OPEN HOUSE OCTOBER 20TH.PKI OPEN HOUSE OCTOBER 20TH.PKI OPEN HOUSE OCTOBER 20TH.PKI OPEN HOUSE                                                                                                    |  |
|                         | OCTOBER 20TH.PKI OPEN HOUSE OCTOBER 20TH.PKI OPEN HOUSE OCTOBER 20TH.PKI OPEN HOUSE OCTOBER 20TH.PKI OPEN HOUSE OCTOBER 20TH.PKI OPEN HOUSE                                                                                                    |  |
|                         | OCTOBER 20TH.PKI OPEN HOUSE OCTOBER 20TH.PKI OPEN HOUSE OCTOBER 20TH.PKI OPEN HOUSE OCTOBER 20TH.PKI OPEN HOUSE OCTOBER 20TH.PKI OPEN HOUSE                                                                                                    |  |
|                         | OCTOBER 20TH.PKI OPEN HOUSE OCTOBER 20TH.PKI OPEN HOUSE OCTOBER 20TH.PKI OPEN HOUSE OCTOBER 20TH.PKI OPEN HOUSE OCTOBER 20TH.PKI OPEN HOUSE                                                                                                    |  |
|                         | OCTOBER 20TH.PKI OPEN HOUSE OCTOBER 20TH.PKI OPEN HOUSE OCTOBER 20TH.PKI OPEN HOUSE OCTOBER 20TH.PKI OPEN HOUSE OCTOBER 20TH.PKI OPEN HOUSE                                                                                                    |  |
|                         | Tab Width: $R =$<br>$Plain$ Text $\tau$<br>$IA 1$ Col 160562<br><b>INIC</b>                                                                                                    |  |

**Figure 2-37**

FFT plot of Transceiver block design with 10MHz bandwidth at 950MHz center freq is shown in Fig. 2-38. The FFT plot of Transceiver block design with 10MHz bandwidth at 830MHz center freq is shown in Fig. 2-39.

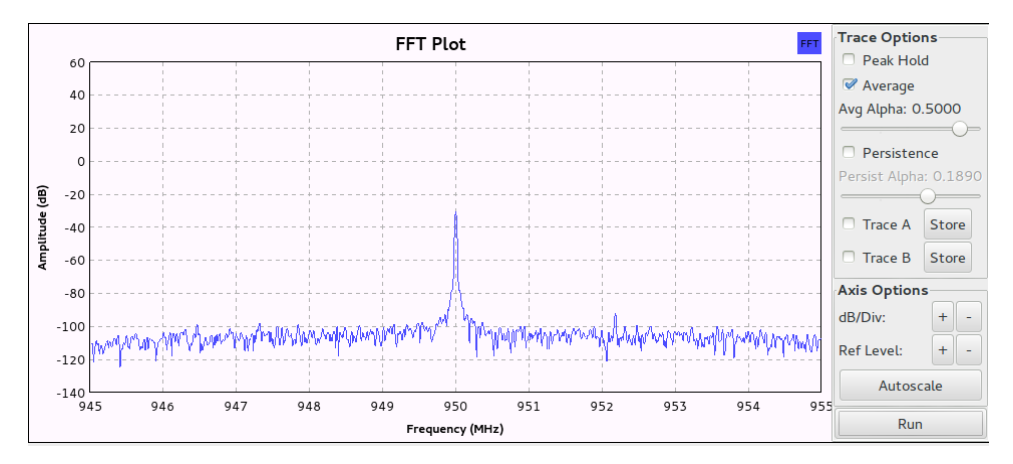

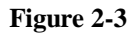

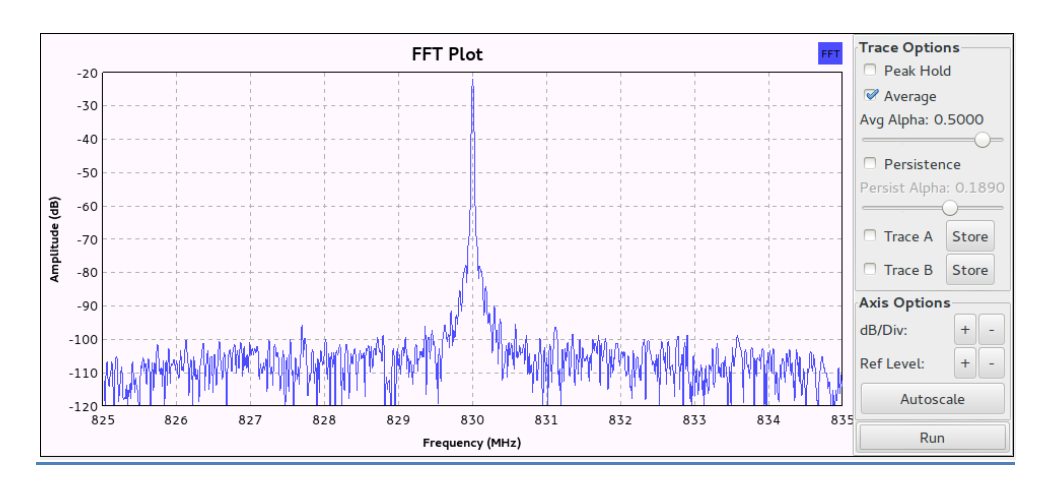

**Figure 2-39**

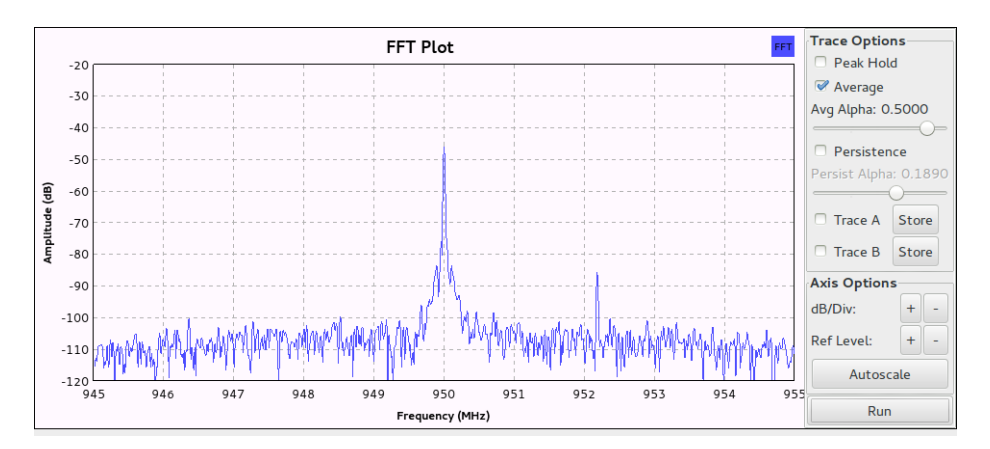

**Figure 2-40**

## **CHAPTER 3 SENSING**

### <span id="page-20-1"></span><span id="page-20-0"></span>**3.1 Graphic targeted experiments**

#### <span id="page-20-2"></span>3.1.1 Sensing without Primary Users

In this part, we are going to use programs provided with the gnuradio package such as uhd fft.grc to observe spectrum activity. Specifically, we redesigned a block (RX transmission) in gnuradio companion to output amplitude and frequency (uhd\_fft.grc). The block is attached below with the graph. On the graph we could see the average noise amplitude was around -120dB and close to 900M it was little bit over -100dB.

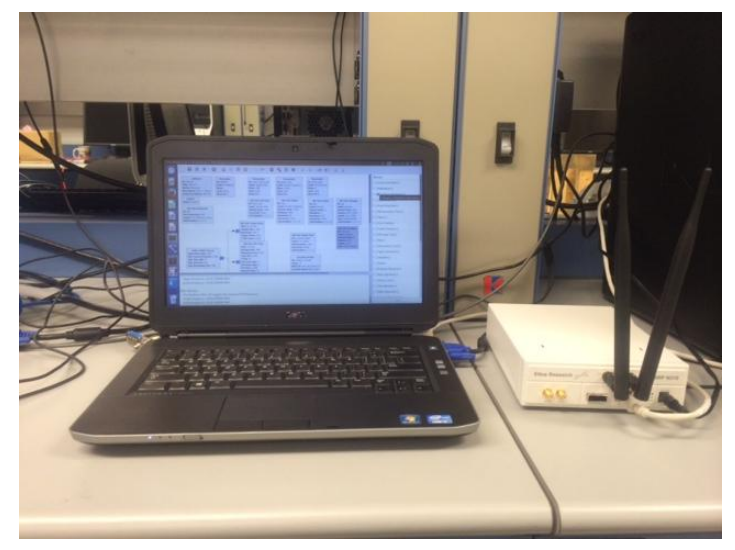

**Figure 3-1**

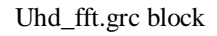

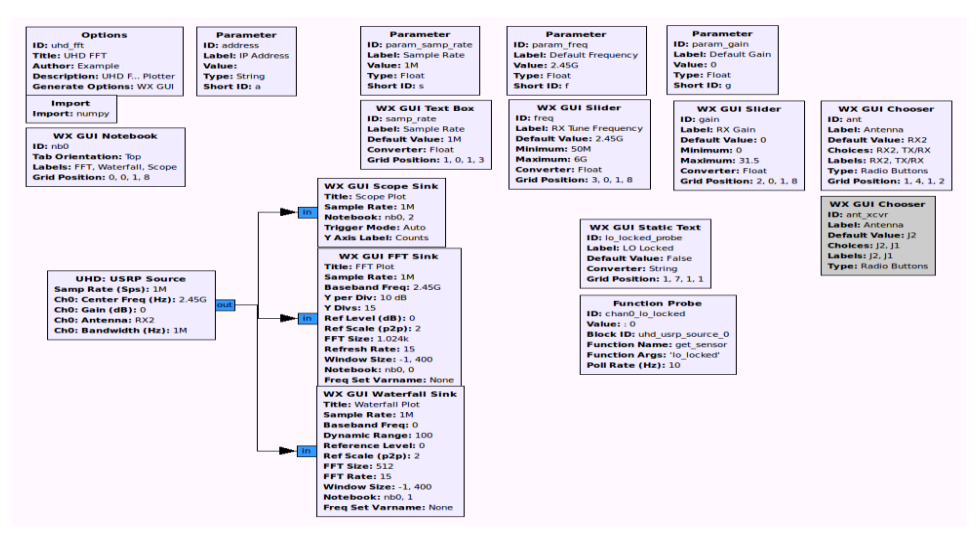

**Figure 3-2**

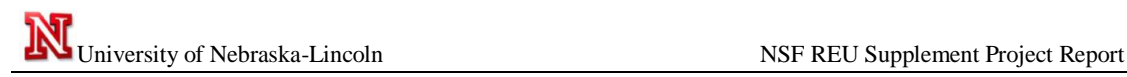

#### Output at 900MHz with 10MHz bandwidth

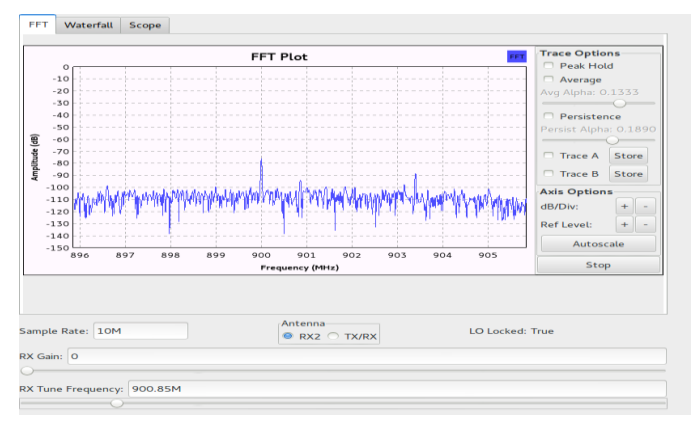

**Figure 3-3**

#### Output at 925MHz with 10MHz bandwidth

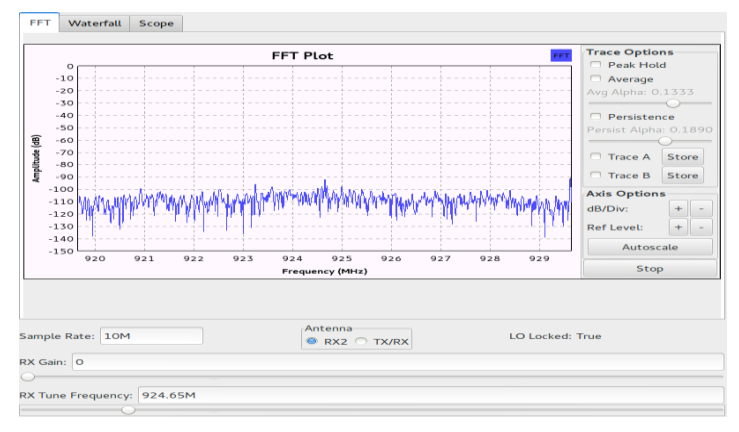

**Figure 3-4**

#### <span id="page-21-0"></span>3.1.2 Sensing with Primary Users

In this part, we are going to include another radio to transmit at different frequencies to observe changes in noise floor power received. We continue to work on the frequency sensing milestone but this time we used a transmission block design to send a signal at 900M. (Pictures below, since we could not take a screen shot with the cursor on the maximum amplitude. The picture is when no signal was sent to the uhd\_fft design on the radio 1. The  $2<sup>nd</sup>$  and third pictures are when the transmission signal is run on the second radio at 900M. The amplitude when no signal is available was at -93.75 dBm, and it was -67 dBm when a signal was detected with -34 dBm as pick amplitude.

The output (attached) below shows that our noise\_floor\_db average was -102 dBm around 900M the center frequency at which the transmission radio is sending signal. At 899 M the average noise\_floor was -112 dBm and at 901M the noise\_floor was at -114 dBm.

#### Setting:

Set two radios with GRC companion, one to transmit at 900M the other to run the uhd\_fft.grc to sense

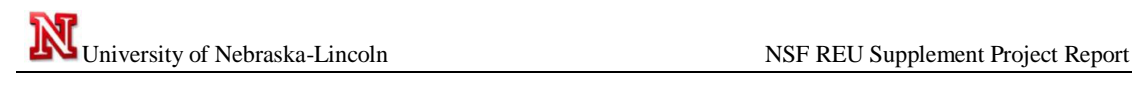

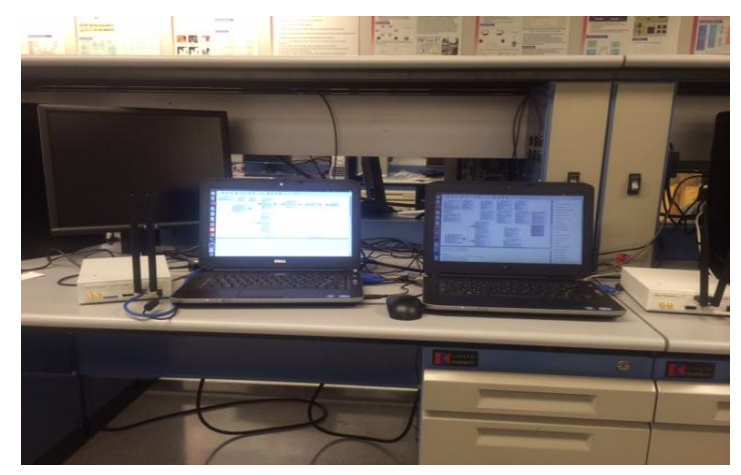

**Figure 3-6**

#### *Uhd\_fft block*

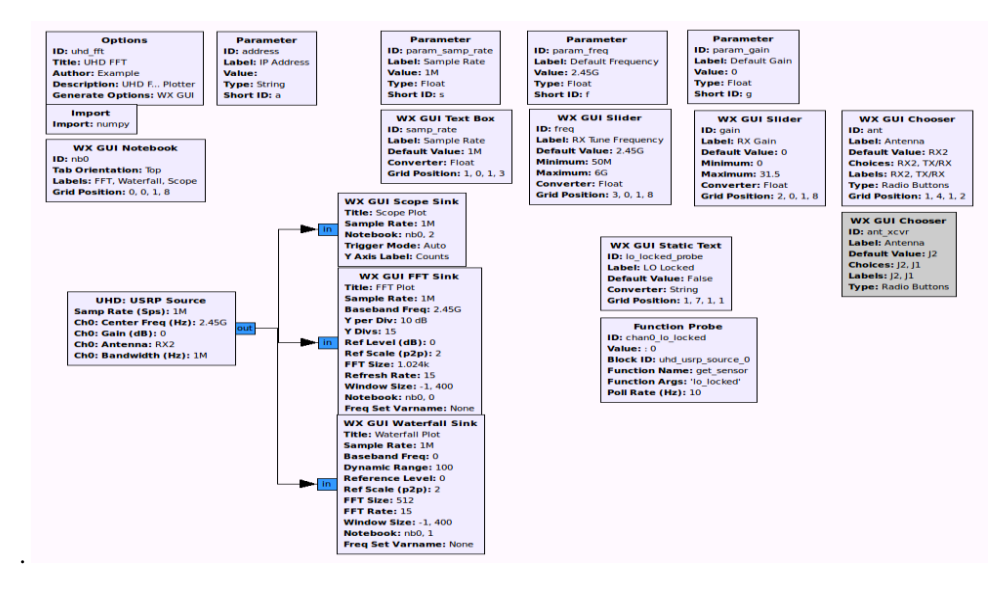

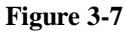

#### Transceiver block to transmit at 900M

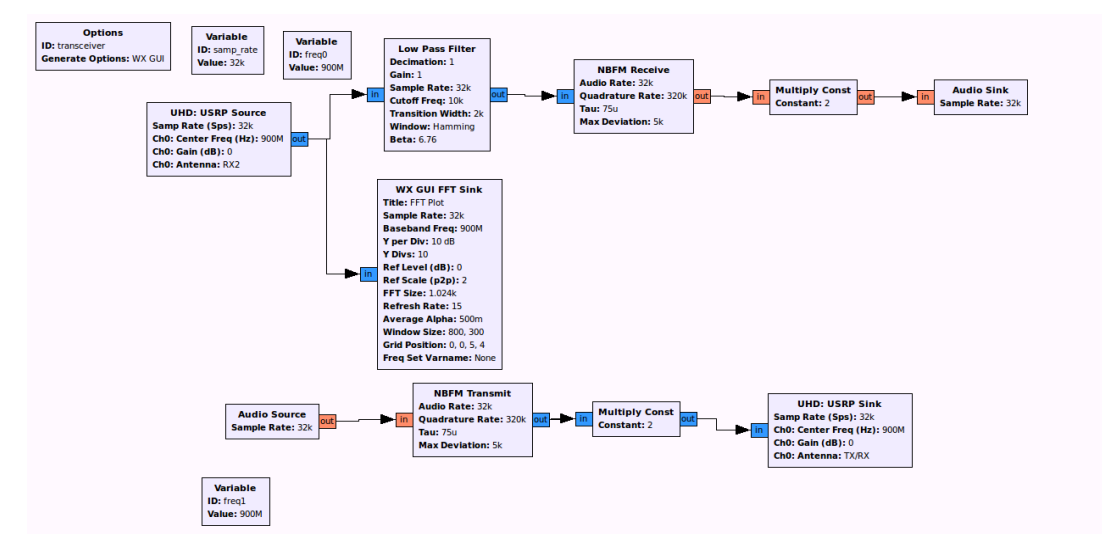

**Figure 3-8**

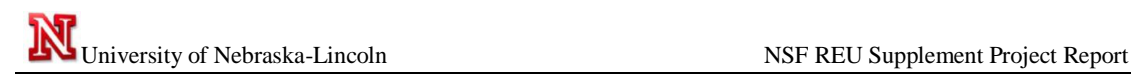

### Output:

Before transmission

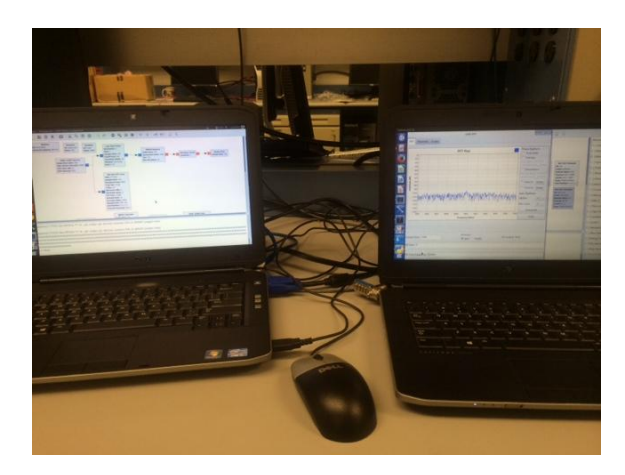

**Figure 3-9**

After

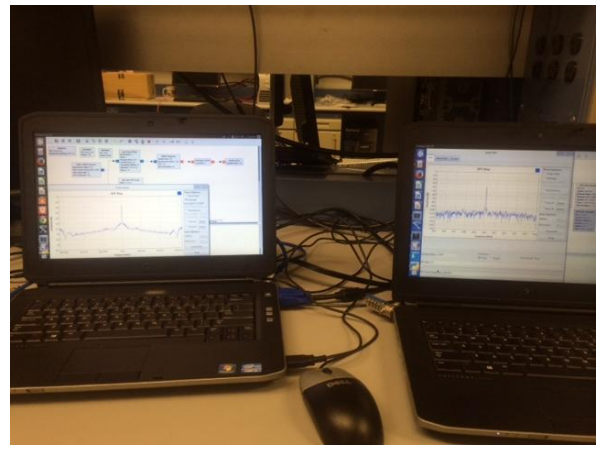

**Figure 3-10**

A closer look is shown in Fig. 3-11

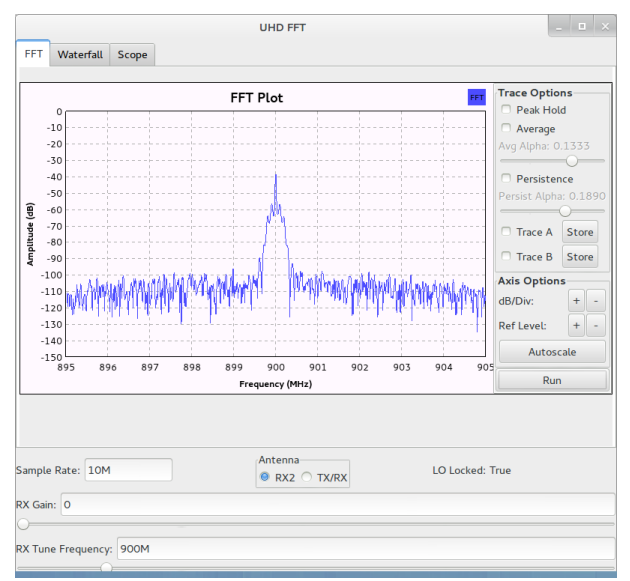

**Figure 3-11**

#### <span id="page-24-0"></span>**3.2 Intensive Measurements**

From the previous experiments we see that with or without primary user cause different results of sensing. However, we need to quantify those sensing values and finally come up with a threshold value so that we can determine if the primary user is active in real time. Instead of using a UI interface to show the results, we apply python code for faster and automated executions. The measurements are taken 1000 times for each frequency in two cases, 1) without primary user activity, 2) with primary user activity. The frequencies measured are from 830 MHz-960 MHz in 5 MHz step, and 1720 MHz-1980 MHz in 10 MHz step.

One example of measuring  $f=900$  MHz is shown in Fig. 3-12. As we can see, there is a gap for us to choose the threshold.

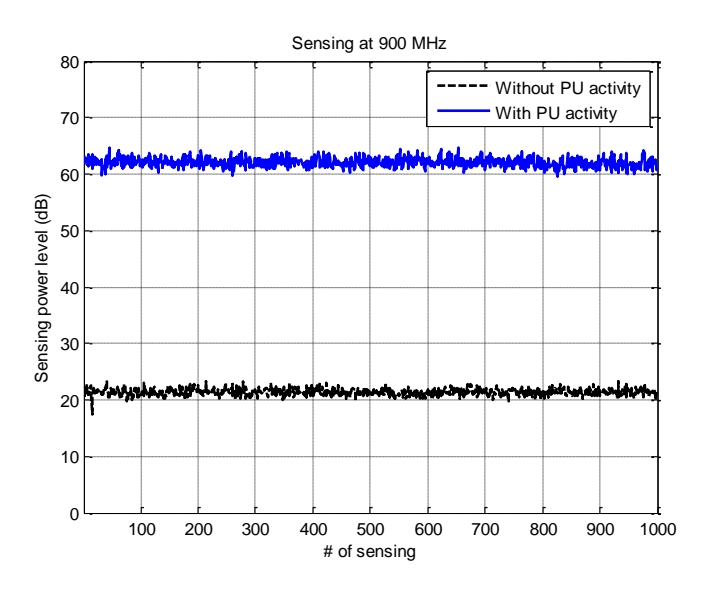

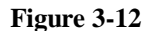

In Fig. 3-13 and Fig. 3-14 we show the average value of the 1000 measurements of each frequency for the whole testing frequency range.

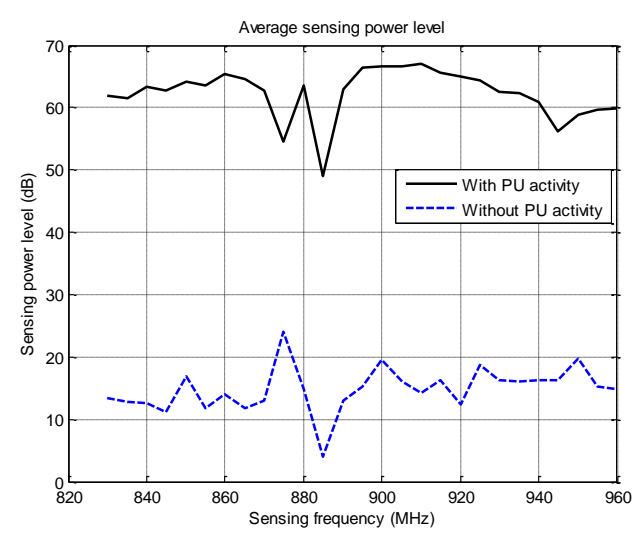

**Figure 3-13**

It is shown in Fig. 3-14 that at f=1960 MHz there is a steep down, we ran the same testing for another 4000 times and its maximum value was still below 10 dB (above the noise level). We will do more evaluations about this frequency however we conclude it as a hardware issue by now.

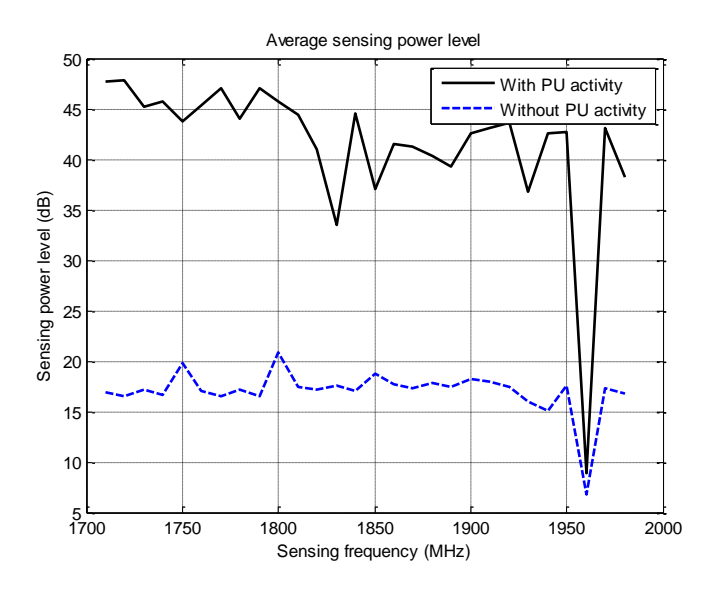

**Figure 3-14**

## **CHAPTER 4 MWCRN APPLICATIONS**

<span id="page-26-0"></span>**4.1 TBD**

<span id="page-26-1"></span>Under Construction

## **CHAPTER 5 CONCLUSION**

<span id="page-27-0"></span>Under construction

## References

[1] J. Mitola. III, "Cognitive Radio for Flexible Mobile Multimedia communications," IEEE 1999 Mobile Multimedia Conference (MoMuC), pp. 3-10, Nov. 1999.

[2] FCC, ET Docket No. 03-222 Notice of proposed rule making and order, Dec. 2003.